Get Doc

# odesk 3ds Max 2016 for Beginners E Sham Tickoo A AUTODEY

# AUTODESK 3DS MAX 2016 FOR BEGINNERS: A TUTORIAL APPROACH (PAPERBACK)

# Read PDF Autodesk 3ds Max 2016 for Beginners: A Tutorial Approach (Paperback)

- Authored by Prof ShamTickoo Purdue Univ
- Released at 2015

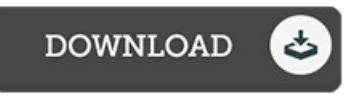

## Filesize: 6.88 MB

To read the data 5le, you will need Adobe Reader software. If you do not have Adobe Reader already installed on your computer, you can download the installer and instructions free from the Adobe Web site. You can obtain and keep it on your PC for afterwards read. Be sure to follow the hyperlinkabove to download the document.

### Re vie ws

This pdf might be really worth <sup>a</sup> go through, and far better than other. It can be packed with wisdom and knowledge Its been written in an exceedingly straightforward way and is particularly only soon after i 5nished reading through this pdf by which basically changed me, modify the way in my opinion.

#### -- Earnestine Blanda

The best book i actually go through. It can be full of wisdom and knowledge Once you begin to read the book, it is extremely difficult to leave it before concluding.

#### -- Prof. Greg Herzog

If you need to adding benefit, <sup>a</sup> must buy book. it absolutely was writtern extremely flawlessly and valuable. Once you begin to read the book, it is extremely difficult to leave it before concluding.

-- Mrs . O die Murphy II